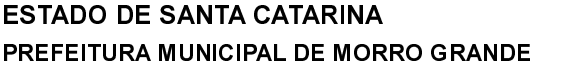

## CNPJ: 95 782 785/0001-08 RUA IRMÃOS BIFF, Nº 50 88925-000  $CEP$ Morro Grande SC

## DISPENSA DE LICITAÇÃO

Nr.: 4/2022 - DL

Processo Administrativo: Processo de Licitação: Data do Processo:

Folha: 1/1

20/12/2022

49/2022

49/2022

## TERMO DE HOMOLOGAÇÃO E ADJUDICAÇÃO DE PROCESSO LICITATÓRIO

O(a) Prefeito Municipal, CLÉLIO DANIEL OLIVO, no uso das atribuições que lhe são conferidas pela legislação em vigor, especialmente pela Lei Nr. 8.666/93 e alterações posteriores, a vista do parecer conclusivo exarado pela Comissão de Licitações resolve

01 - HOMOLOGAR E ADJUDICAR a presente Licitação nestes termos:

- a) Processo Nr.: 49/2022
- b) Licitação Nr. 4/2022-DL
- c) Modalidade: Dispensa de Licitação p/ Compras e Serviços
- 21/12/2022 d) Data Homologação:
- e) Data da Adjudicação: 21/12/2022 Sequência: 1
- AQUISIÇÃO DE 01 (UM) TERRENO RURAL DE (UM) HECTARE, QUE ESTÁ CONTIDO DENTRO DE f) Objeto da Licitação UMA ÁREA DE 125 000M<sup>2</sup> (CENTO E VINTE E CINCO MIL METROS QUADRADOS), LOCALIZADO NA RODOVIA MUNICIPAL SANTA GERTRUDES, S/N, BAIRRO SÃO BENTO, MUNICIPIO DE MORRO<br>GRANDE/SC, MATRÍCULA SOB O Nº 2.123, LIVRO DE REGISTRO GERAL Nº 2, CRI TURVO/SC.

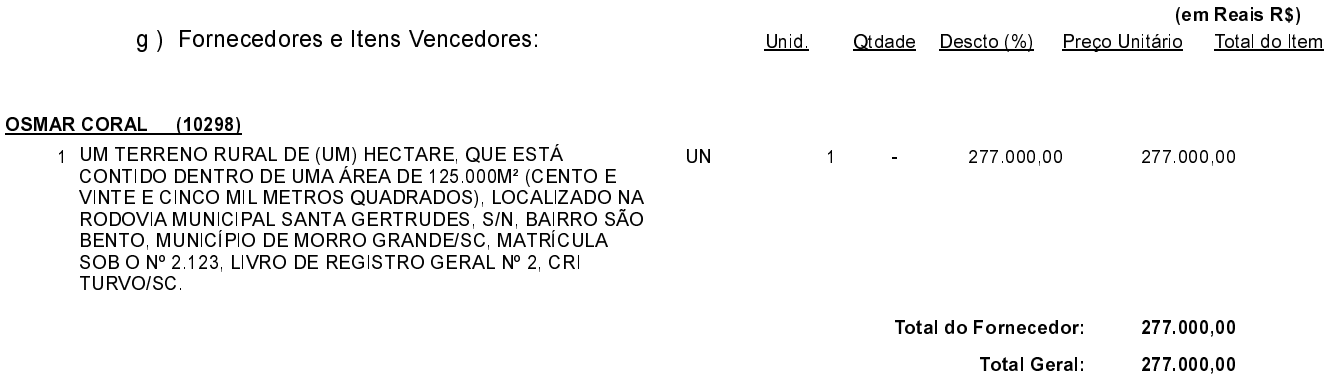

02 - Autorizar a emissão da(s) nota(s) de empenho correspondente(s).

Dotacão(ões): 1.008.4.4.90.00.00.00.00.00 (83) Saldo: 1.200.000,00

Morro Grande, 21 de Dezembro de 2022.

CLÉLIO DANIEL OLIVO PREFEITO MUNICIPAL

----------------------